# CE 269 Traffic Engineering

#### Lecture 6 Calibration and Simulators

Lecture 6 Calibration and Simulators

The GM models track the accelerations (response) of the follower vehicle as a function of *sensitivity* and *stimuli* such as reaction time, velocity differential, and spacing.

$$
\ddot{x}_i(t+\tau_i) = \alpha_{l,m} \frac{\left(\dot{x}_i(t+\tau_i)\right)^m}{\left(x_{i-1}(t)-x_i(t)\right)^l} \left(\dot{x}_{i-1}(t)-\dot{x}_i(t)\right)
$$

where  $\alpha_{l,m}$  is referred to as the sensitivity coefficient and *l* and *m* are the speed and spacing exponents.

# Previously on Traffic Engineering

The intelligent driver model (IDM) by Treiber, Hennecke, and Helbing (2000) predicts the acceleration of a following vehicle using the velocity of the current vehicle and the desired spacing  $s^*$  that depends on the speed differential.

$$
\ddot{x}_i(t+\tau_i) = \bar{a}_i \left[ 1 - \left(\frac{v_i}{v_i^{max}}\right)^{\delta} - \left(\frac{s_i^*(t)}{s_i(t)}\right)^2 \right]
$$
  

$$
s_i^*(t) = s_0 + \max\left(0, v_i(t)T_i + v_i(t)\frac{v_i(t) - v_{i-1}(t)}{2\sqrt{b_i\bar{a}_i}}\right)
$$

Where

 $v_i^{max}$  is the desired speed  $T$  is the time gap  $s<sub>0</sub>$  is the minimum gap  $\delta$  is the acceleration exponent  $b_i$  is a comfortable value of deceleration.

## Lecture Outline

- 1 Calibration
- 2 Simulators

#### Lecture Outline

# Calibration

Introduction

Driving behaviours vary across geographies, traffic facilities, and time of day. Hence, it is necessary to adjust the parameters of the car following and lane changing models to better reflect local conditions.

This process is typically done by collecting data and calibrating and validating the models.

There is no universal approach to calibrating a model. In this lecture, we will explore a few methods that have been used in the literature

Introduction

It is common to find inter-driver and intra-driver variations in driving behaviour.

With enough data, it is possible to find model parameters for each individual. Alternately, one can

- Estimate a set of global parameters from data pooled from multiple drivers.
- $\triangleright$  Assume that heterogeneity of parameters is captured using distributions and estimate their parameters.

Calibration of microscopic traffic flow models can be carried out using either microscopic or macroscopic data.

Microscopic data typically consists of spacing, velocity, and acceleration from a single vehicle or floating car data preferably from a leader-follower pair.

Popular methods for calibrating the models from microscopic data are:

- $\blacktriangleright$  Least squares method
- $\blacktriangleright$  Maximum likelihood
- $\blacktriangleright$  Metaheuristics

Least Squares Method

Suppose  $\beta$  denotes the vector of parameters of the car following model. Let  $v_t$  denote a traffic variable of the follower at time t.

The following variants of the least squares objective are typically used.

$$
S_{y}^{abs}(\beta) = \frac{\sum_{t}(y_{t}(\beta) - y_{t}^{data})^{2}}{\sum_{t}(y_{t}^{data})^{2}}
$$

$$
S_{y}^{rel}(\beta) = \frac{1}{T} \sum_{t} \left(\frac{y_{t}(\beta) - y_{t}^{data}}{y_{t}^{data}}\right)^{2}
$$

$$
S_{y}^{mix}(\beta) = \frac{\sum_{t}(y_{t}(\beta) - y_{i}^{data})^{2}/|y_{t}^{data}|}{\sum_{t}|y_{t}^{data}|}
$$

Suppose  $y$  denotes the spacing, then the  $\mathcal{S}^{abs}_y$  objective does well in fitting small gaps in slow moving traffic and  $\mathcal{S}'^{\mathit{el}}_\mathit{y}$  performs better when gaps are larger (cruising).

If multiple types of measurements are available, a hybrid objective of the following form can also be used to calibrate parameters

$$
S^{hybr}(\beta)=\gamma_1 S^{mix}_{s}+\gamma_2 S^{mix}_{v}+\gamma_3 S^{mix}_{\Delta v}
$$

Optimizing least square-type objectives are straightforward. In many cases, analytical expressions for the gradient of the objective with respect to the parameters are easy to obtain.

A simple gradient descent or Newton's method can help find the optimal parameters. Is the objective convex/concave?

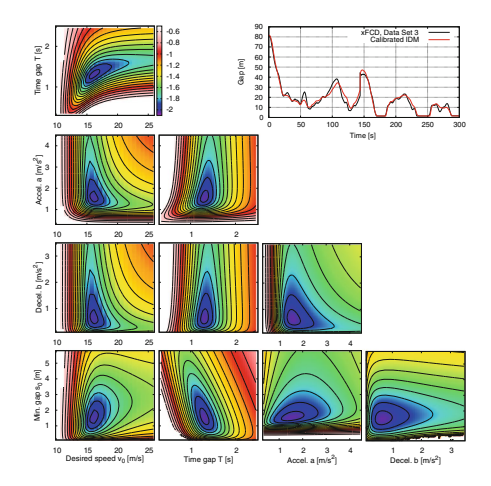

#### MLE Estimation

Recall that if  $X \sim \mathcal{N}(\mu, \Sigma)$  is an *n*-dimensional random variable its joint PDF is given by

$$
f_{\mathbf{X}}(\mathbf{x}) = \frac{1}{\sqrt{(2\pi)^n |\mathbf{\Sigma}|}} \exp\left(-\frac{1}{2}(\mathbf{x} - \boldsymbol{\mu})^T \mathbf{\Sigma}^{-1}(\mathbf{x} - \boldsymbol{\mu})\right)
$$

In MLE estimation-based method, define a vector of multivariate Gaussian deviations as

$$
\mathbf{e}_t(\boldsymbol{\beta}) = \mathbf{y}_t^{data} - \mathbf{y}_t^{sim}(\boldsymbol{\beta})
$$

The log-likelihood function for a single trajectory can thus be written as

$$
\mathcal{L}(\boldsymbol{\beta},\boldsymbol{\Sigma})=-\frac{n}{2}\ln(|\boldsymbol{\Sigma}|)-\frac{1}{2}\sum_{t}\mathbf{e}_{t}^{T}(\boldsymbol{\beta})\boldsymbol{\Sigma}^{-1}\mathbf{e}_{t}(\boldsymbol{\beta})
$$

The covariance matrix is approximated using the  $\beta$ s as

$$
\hat{\boldsymbol{\Sigma}}(\boldsymbol{\beta}) = \frac{1}{n} \sum_t \mathbf{e}_t(\boldsymbol{\beta}) \mathbf{e}_t^{\mathsf{T}}(\boldsymbol{\beta})
$$

The log-likelihood function purely in terms of  $\beta$ s is  $\mathcal{L}(\beta, \Sigma)$ 

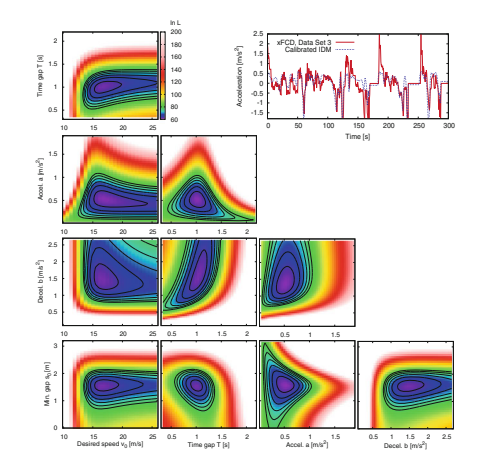

Metaheuristics Point Metaheuristics

Metaheuristics such as genetic algorithms and Tabu search are also frequently used to calibrate parameters in commercial and non-commercial simulators.  $T$ os solve the objective function based on the objective function as  $\alpha$ developed in this paper. The GA and TS algorithm method are briefly described, followed by the discussion of the VISSIM described, followed by the discussion of the VISSIM developed, followed by the VISSIM developed by the

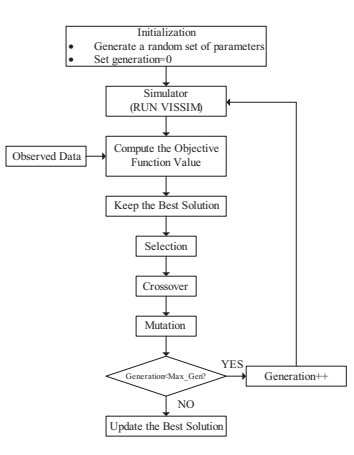

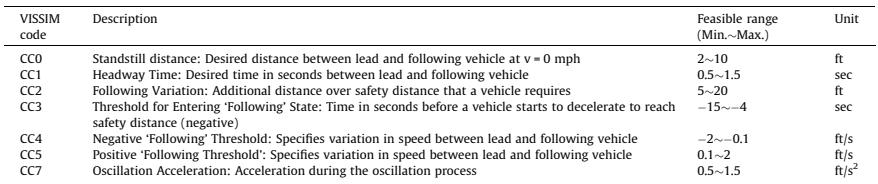

position of off-ramps and on-ramps is presented in Fig. 3(b). The selected I-5 freeway is a mixed-flow stretch. The number of

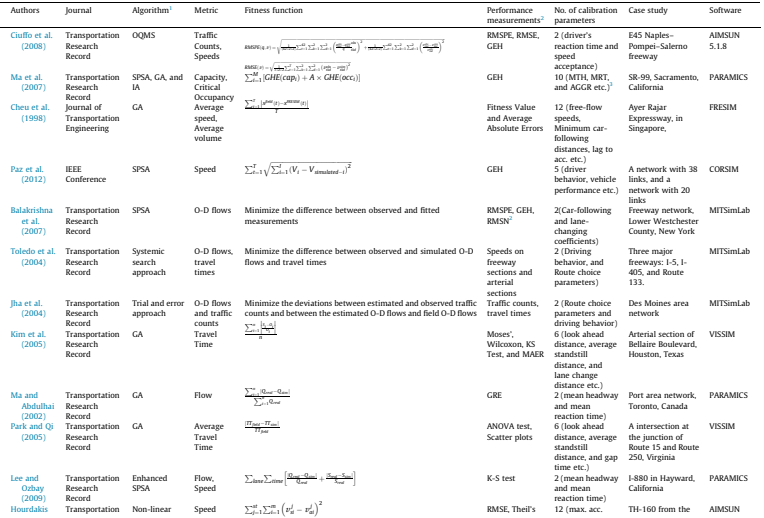

Other Approaches

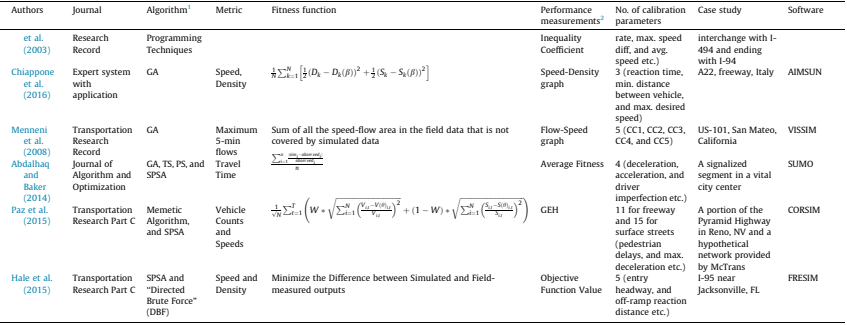

<sup>1</sup> OOMS, OptQuest/Multistart Algorithm; GA, Genetic Algorithm; IA, Trial-and-Error Method; SPSA, Simultaneous Perturbation Stochastic Approximation; PS, Particle Swarm Optimization; TS, TS,

<sup>2</sup> RMSPE, root mean square percent error; RMSE, root-mean-square error; GEH, Geoffrey E. Havers statistics; MAER, mean absolute error ratio; GRE, global relative error; RMSN, Normalized root-mean-square error.

<sup>3</sup> MTH, mean target headway: MRT, mean reaction time: AGGR, driver aggressiveness.

Fitting Macroscopic Data

Alternately, one can use point-sensor data at multiple locations to calibrate car following models. The data from the most upstream sensor can be used as initial conditions along with a approx. trajectory constructed from the lead vehicle data at all other locations.

The follower vehicles can then be simulated using car following models and the velocities at the sensor locations can be used to match the measured values using least squares type objectives as shown below

$$
S_{v}^{abs}(\beta) = \frac{1}{tK} \sum_{k=1}^{K} \sum_{t} (v_{tk}(\beta) - v_{tk}^{data})^{2}
$$

$$
S_{v}^{rel}(\beta) = \frac{1}{tK} \sum_{k=1}^{K} \sum_{t} \left(\frac{v_{tk}(\beta) - v_{tk}^{data}}{v_{tk}^{data}}\right)^{2}
$$

or a convex combination of such objectives for other measurements such as flow.

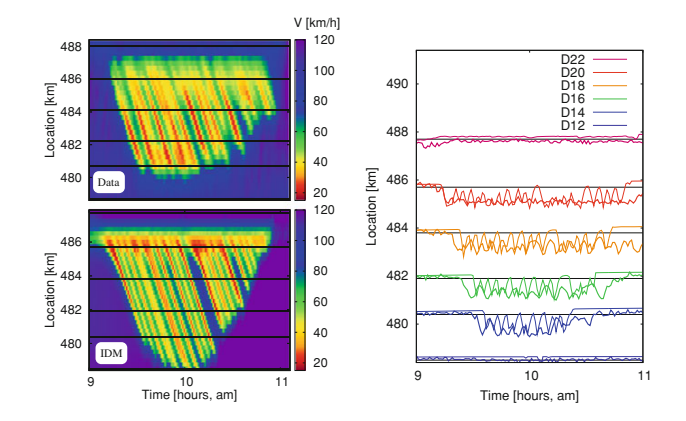

*16.3.1 Fitting Local Properties of Traffic Flow*

#### Lecture Outline

# **Simulators**

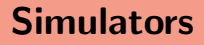

Introduction

Several commercial and non-commercial tools are available for microscopic simulation of traffic.

- $\triangleright$  SUMO
- $\triangleright$  VISSIM
- $\blacktriangleright$  AIMSUN
- $\triangleright$  CORSIM
- $\blacktriangleright$  PARAMICS
- $\blacktriangleright$  TRANSYT
- $\blacktriangleright$  TransModeler
- $\blacktriangleright$  CityFlow

Demo

Install SUMO from <https://www.eclipse.org/sumo/> and perform the following tasks

- $\triangleright$  Create a small network of links in netedit
- Adjust the number of lanes, speeds, and update the connectors
- Generate flows from one edge to another
- $\triangleright$  Add a detector to measure point-sensor data
- $\triangleright$  Save the network, routes, and additional elements, and the configuration files
- Run your model using sumo-gui and notice the sensor outputs

#### Your Moment of Zen

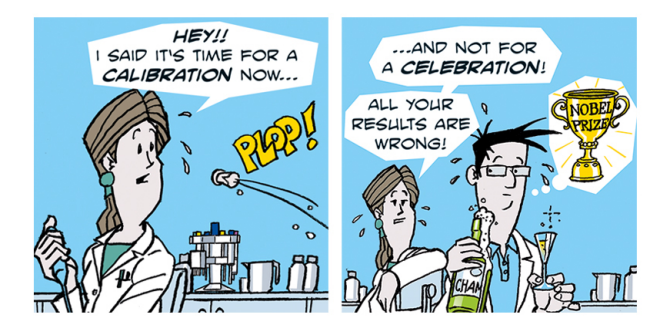